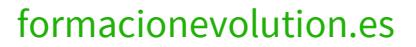

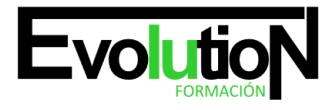

# **EXCEL 2016 AVANZADO**

**SKU:** EVOL-6499-VNO-B | **Categorías:** [INFORMÁTICA Y COMUNICACIONES](https://formacion.cursosbonificadosevolution.es/categoria-curso/informatica-y-comunicaciones), [Ofimática](https://formacion.cursosbonificadosevolution.es/categoria-curso/informatica-y-comunicaciones/ofimatica)

# **INFORMACIÓN DEL CURSO**

**Horas** [40](https://formacion.cursosbonificadosevolution.es/horas/40)

**Acreditado por Universidad** [NO](https://formacion.cursosbonificadosevolution.es/acreditado-por-universidad/no)

**Créditos ECTS** [0](https://formacion.cursosbonificadosevolution.es/creditos-ects/0)

# CURSO DE ESPECIALIZACIÓN

#### **Objetivos**

- Adquirir los conocimientos necesarios para componer fórmulas de cualquier tipo.
- · Saber usar las características más avanzadas y novedosas, diagramas o gráficos dinámicos
- Aprender a utilizar las funciones más útiles de excel 2016, efectuando con ellas operaciones de búsqueda y decisión
- Trabajar con libros compartidos.

#### **Contenidos**

# **UD1. Funciones para Trabajar con Números.**

- 1.1. Funciones y Fórmulas. Sintaxis. Utilizar Funciones en Excel.
- 1.2. Funciones Matemáticas y Trigonométricas.
- 1.3. Funciones Estadísticas.
- 1.4. Funciones Financieras.
- 1.5. Funciones de Bases de Datos.

# **UD2. Las Funciones Lógicas.**

- 2.1. La Función Sumar.SI.
- 2.2. La Función Contar.SI.
- 2.3. La Función Promedio.SI.
- 2.4. La Función Condicional SI.
- 2.5. La Función O.
- 2.6. La Función Y.

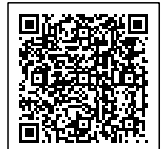

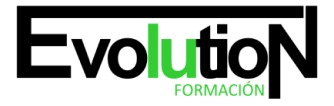

# formacionevolution.es

# 2.7. Formatos Condicionales.

# **UD3. Funciones Sin Cálculos y para Trabajar con Textos.**

- 3.1. Funciones de Texto.
- 3.2. Funciones de Información.
- 3.3. Funciones de Fecha y Hora.
- 3.4. Funciones de Búsqueda y Referencia.

#### **UD4. Los Objetos en Excel.**

- 4.1. Inserción de Objetos dentro de una Hoja de Cálculo.
- 4.2. Inserción de imágenes Prediseñadas.
- 4.3. Inserción de imágenes desde Archivo.
- 4.4. Inserción de Formas Predefinidas.
- 4.5. Creación de Texto Artístico.
- 4.6. SmartArt.
- 4.7. Cuadros de Texto.
- 4.8. Insertar Símbolos.
- 4.9. Ecuaciones.

# **UD5. Gráficos en Excel.**

- 5.1. Elementos de un Gráfico.
- 5.2. Tipo de Gráficos.
- 5.3. Creación de un Gráfico.
- 5.4. Modificación de un Gráfico.
- 5.5. Borrado de un Gráfico.

# **UD6. Trabajo con Datos.**

- 6.1. Validaciones de Datos.
- 6.2. Realización de Esquemas.
- 6.3. Creación de Tablas o Listas de Datos.
- 6.4. Ordenación de Lista de Datos, por uno o varios campos.
- 6.5. Uso de Filtros.
- 6.6. Cálculo de Subtotales.

# **UD7. Plantillas y Macros en Excel.**

- 7.1. Concepto de Plantilla. Utilidad.
- 7.2. Plantillas Predeterminadas en Excel.
- 7.3. Crear Plantillas de Libro.
- 7.4. Crear Plantillas Personalizadas con Excel.

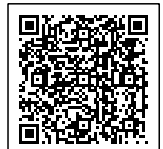

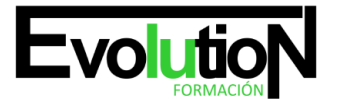

#### Telefono y whatsapp +34 630 06 65 14

- 7.5. Uso y Modificación de Plantillas Personalizadas.
- 7.6. Concepto de Macros.
- 7.7. Creación de una Macro.
- 7.8. Ejecutar Macros.
- 7.9. Nivel de Seguridad de Macros.

# **UD8. Formularios y Análisis de Datos en Excel.**

- 8.1. Concepto de Formulario. Utilidad.
- 8.2. Análisis de los Botones de Formularios.
- 8.3. Creación de Formularios.
- 8.4. Análisis Hipotético Manual.
- 8.5. Análisis Hipotético con Tablas de Datos.
- 8.6. Buscar Objetivo.
- 8.7. Solver.

# **UD9. Revisión y Trabajo con Libros Compartidos.**

- 9.1. Gestión de Versiones, Control de Cambios y Revisiones.
- 9.2. Inserción de Comentarios.
- 9.3. Protección de una Hoja de Cálculo.
- 9.4. Protección de un Libro.
- 9.5. Creación y Uso de Libros Compartidos.

# **Soluciones.**

Síguenos: <https://www.instagram.com/formacionevolution/>

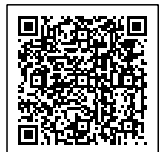